## Review of Steps in Building an Unconditional Longitudinal Model

#### **For all outcomes:**

- 1. Empty Model; Calculate ICC
- 2. Decide on a metric of time
- 3. Decide on a centering point
- 4. Estimate means model and plot individual trajectories

#### **If your outcome shows systematic change:**

- 5. Evaluate fixed and random effects related to time
- 6. Still consider possible alternative models for the residuals (**R** matrix)

#### **If your outcome does NOT show ANY systematic change:**

5. Evaluate alternative models for the variances (**G**+**R**, or **R**)

## 1. Empty Means, Random Intercept Model

- Use as a parsimonious baseline model (can always estimate)
	- ➢ Fit of "worst" plausible longitudinal model to start building from
	- ➢ Partitions total variance into between- and within-person variance
- Calculate **ICC** = between / (between + within variance)
	- $\epsilon$  = Average correlation between occasions
	- $\epsilon$  = Proportion of variance that is between persons
	- ➢ Effect size for amount of person dependency due to mean differences
- Tells you where the action will be:
	- ➢ If most of the variance is **between-persons in the random intercept (at level 2)**, you will need **person-level** predictors to reduce that variance (i.e., to account for inter-individual differences)
	- ➢ If most of the variance is **within-persons in the residual (at level 1)**, you will need **time-level** predictors to reduce that variance (i.e., to account for intra-individual differences)

## 2. Decide on the Metric of Time

- "Occasion of Study" as Time:
	- ➢ Can be used generically for many purposes—is my preferred default
	- ➢ Can still include age, event time as time-invariant predictors of change
- "Age" as Time:
	- ➢ Is equivalent to time-in-study if same age at beginning of study
	- $\triangleright$  Implies age convergence  $\rightarrow$  that people only differ in age regardless of when they came into the study (BP effects = WP effects)
- "Distance to/from an Event" as Time:
	- ➢ Is appropriate if a distinct process is responsible for changes
	- $\ge$  Also implies convergence (BP effects = WP effects)
	- ➢ Only includes people that have experienced the event
- Make sure to use exact time regardless of which "time" used

## 3. Decide on a Centering Point for Time

- How to choose: At what occasion would you like a snap-shot of inter-individual differences?
	- ➢ Intercept variance represents inter-individual differences at that particular occasion (that you can later predict!)
- Where do you want your intercept?
	- $\triangleright$  Re-code time such that the centering point = 0
	- ➢ Use ESTIMATE statements to get predictions at other times
- Different versions of time = 0 will produce statistically equivalent models with re-arranged parameters
	- ➢ i.e., conditional level and rate of change at time 0

## 4. Plot Saturated Means and Individuals

- If time is balanced across persons:
	- ➢ Estimate a saturated means model to generate means
- If time is NOT balanced across persons:
	- ➢ Create a rounded time variable to estimate means model ONLY
	- ➢ Still use the exact time variable for analysis!
- Plot the means what kind of trajectory do you see?
- Please note: ML/REML estimated means per occasion may NOT be the same as the observed means (i.e., as given by PROC MEANS). The estimated means are what would have been obtained *had your data been complete* (assuming MAR), whereas observed means are not adjusted to reflect any missing data (MCAR). Report the ML/REML estimated means.

# What if I have no change? (Are you sure?)

- Longitudinal studies are not always designed to examine systematic change (e.g., daily diary or EMA studies)
- In reality, there is a continuum of fluctuation to change:

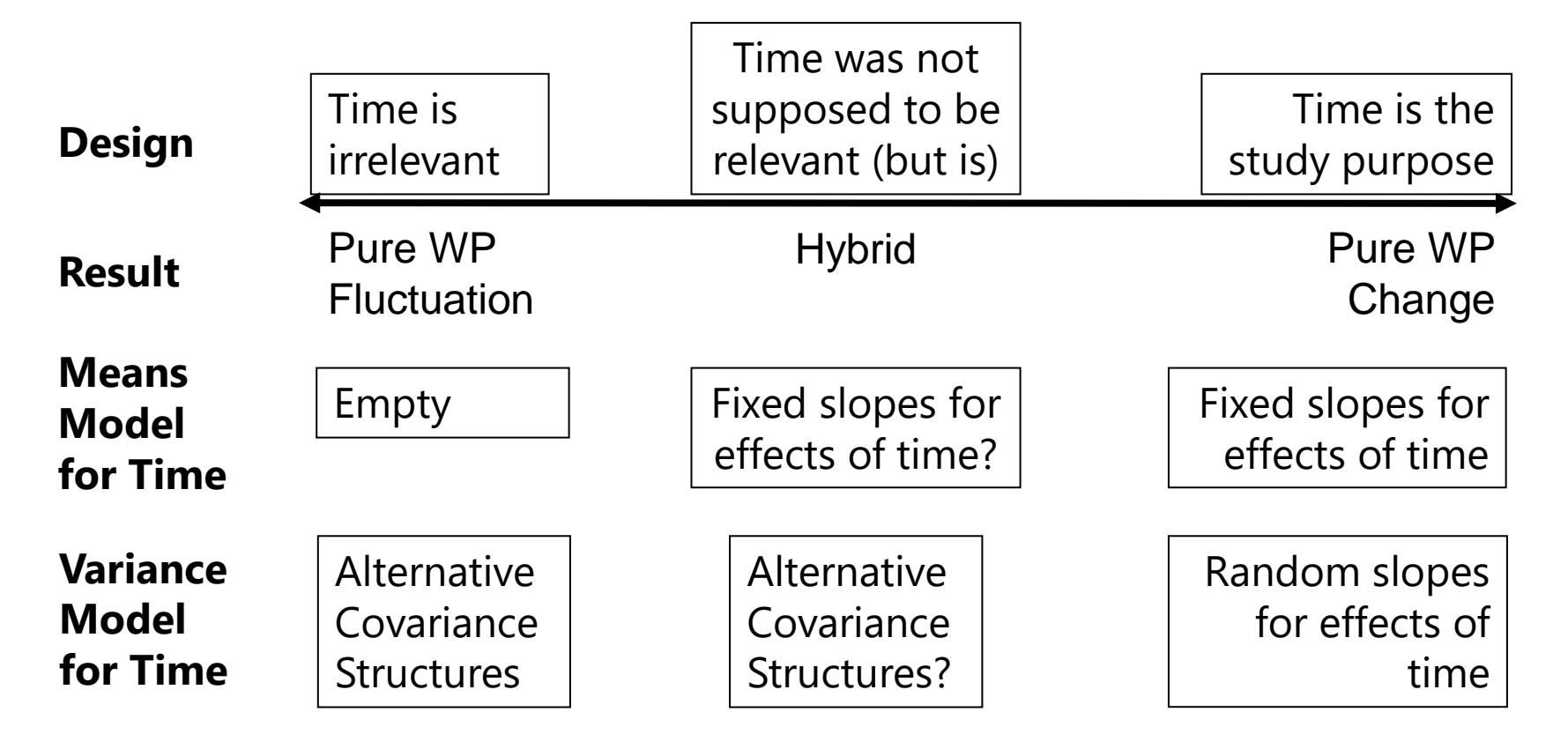

## Unexpected Change over Time

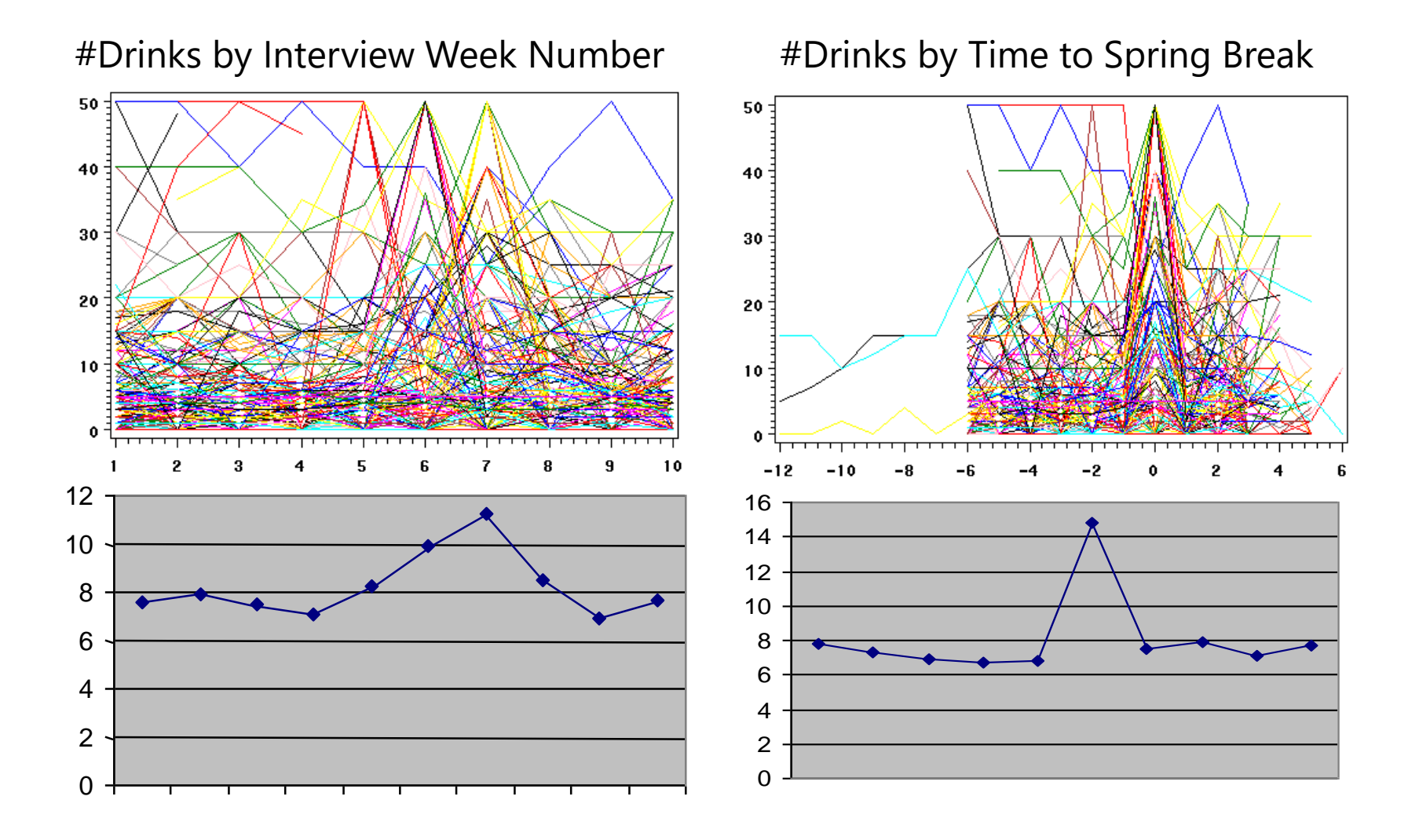

#### PSQF 7375 Longitudinal: Lecture 7a Review 7

### Different Sources of Change over Time **How does negative affect change over short (days) and long (months) intervals?** Stawski & Sliwinski, GSA 2005

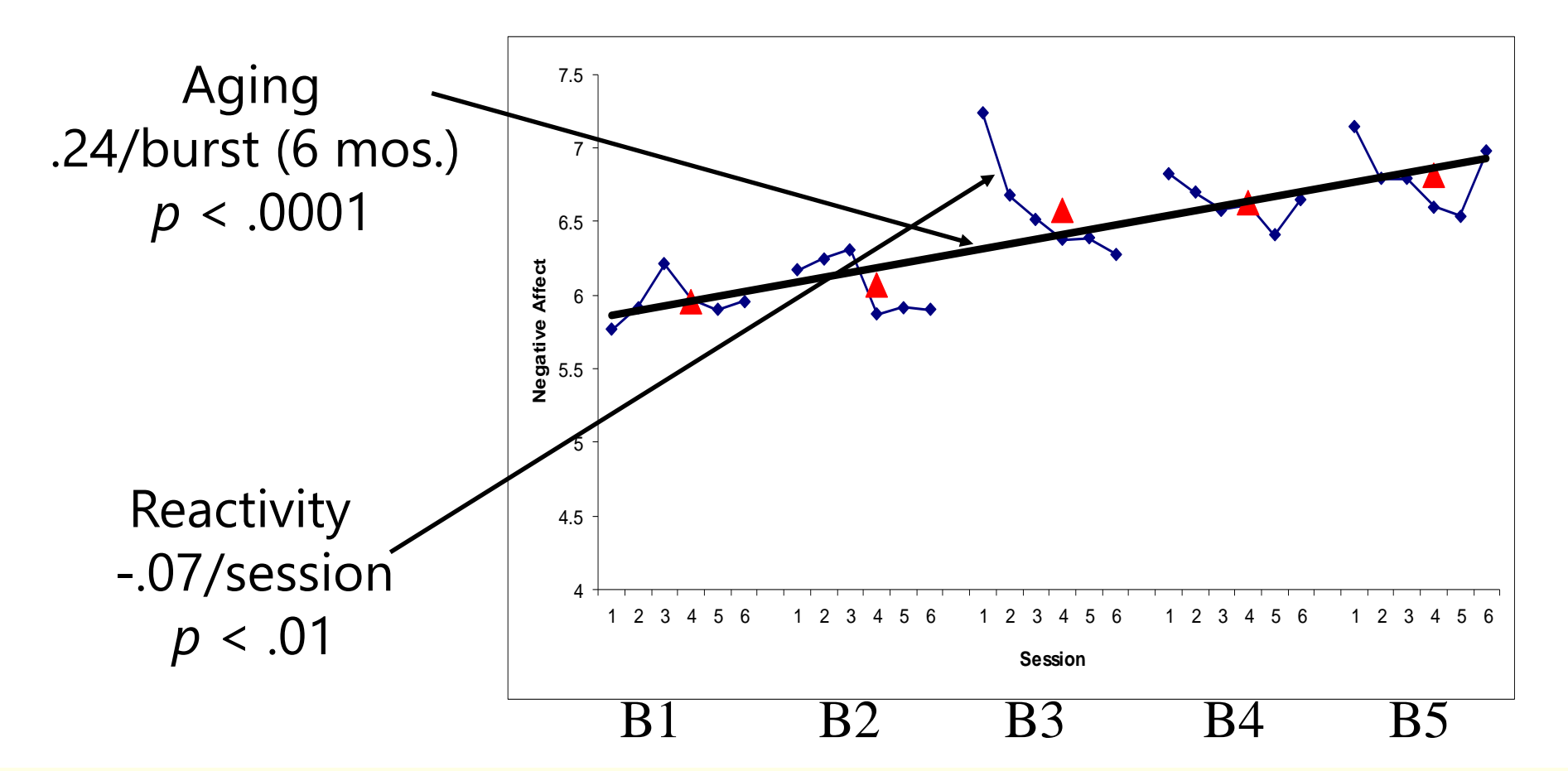

### 5. and 6. for **Systematic Change**: Evaluate Fixed and Random Effects of Time

### **Model for the Means:**

- What kind of fixed effects of time are needed to create a function by which to more parsimoniously represent the observed means across occasions?
	- ➢ Linear or nonlinear? Continuous or discontinuous?
	- ➢ Polynomials? Pieces? Log time? Truly nonlinear curves?
	- ➢ Use obtained *p*-values to test significance of fixed effects

### **Model for the Variance (focus primarily on G):**

- What kind of random effects of time are needed:
	- ➢ To account for individual differences in aspects of change?
	- ➢ To describe the variances and covariances over time?
	- ➢ Do the residuals show any covariance after accounting for random effects?
	- ➢ Use REML −2ΔLL tests to test significance of new effects (or ML if big *N*)

## Random Effects Models for the Variance

- Each source of correlation or dependency goes into a new variance component (or pile of variance) until each source meets the usual assumptions of GLM: normality, independence, constant variance
- **Example 2-level longitudinal model:**

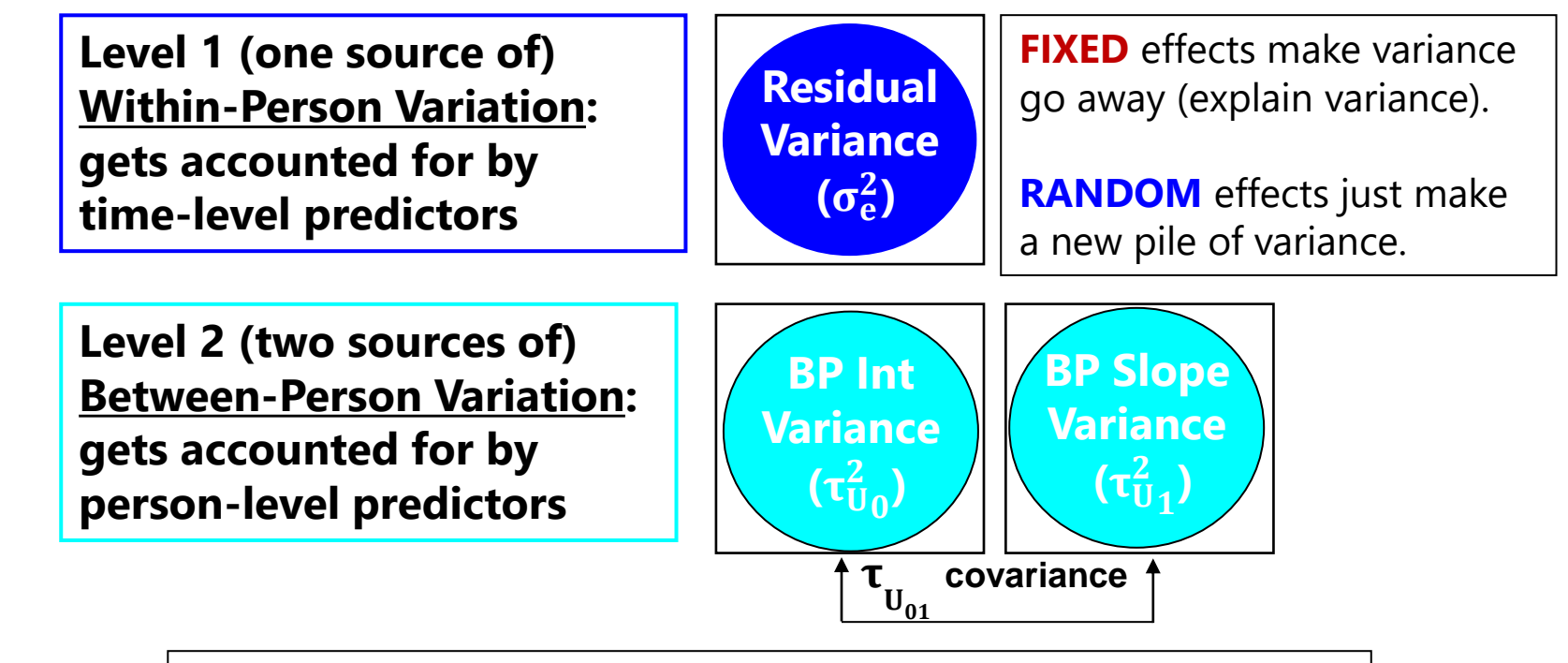

**Now we get to add predictors to account for each pile!**

### 5. for **NO Systematic Change**: Evaluate Alternative Covariance Structures

### **Model for the Means:**

- Be sure you don't need any terms for systematic effects of time
- If not, keep a fixed intercept only

### **Model for the Variance (focus primarily on R):**

- How many parameters do you need to predict the original data?
- I recommend the hybrid: Random Intercept in **G** + Structure in **R**
	- $\geq$  Separates BP and WP variance
	- ➢ Likely more parsimonious than just **R**-only model
	- ➢ AR1 structure in **R** can be used for balanced or unbalanced time
- Compare alternative models with the same fixed effects
	- ➢ Nested? REML −2ΔLL test for significance
	- ➢ Non-nested? REML AIC and BIC for "supporting evidence"

## Alternative Covariance Structure Models

• Models for WP fluctuation typically include only a covariance structure, and at most a random intercept (random slopes for time won't help in the absence of systematic change)

**Level 2 (one sources of) Between-Person Variation: Gets accounted for by person-level predictors Level 1 (one source of) Within-Person Variation: Gets accounted for by time-level predictors Residual Variance**  $(\sigma_e^2)$ **BP Int Variance**  $(\tau_U^2)$ **Between-Person Random Intercept in G + Within-Person Structure in R (to make V) All sources of variation and covariation are held in one matrix, but if dependency is predicted accurately then it's ok. Total Variance**  $(\sigma_T^2)$ **TOTAL Structure in R=V**

## Why spend so much effort on unconditional models of time? Here is the reasoning…

- The fixed effects of time are what the person-specific random effects of time are varying around…
- Those random effects of time have BP variances that the person-level predictors will account for…
- The fixed effects of person-level predictors are specified as a function of the time effects that are already in the model…
- The fixed effects of time-varying predictors are supposed to account for variance not accounted for by the model for time…
- What fixed and random time effects of time you include in the model dictate what is to be predicted. **Get time right first!**

## Example Sequence for Testing Fixed and Random Polynomial Effects of Time

- 1. Empty Means, Random Intercept  $\rightarrow$  to calculate ICC
- 2. Fixed Linear, Random Intercept  $\rightarrow$  check fixed linear *p*-value
	- $\triangleright$  Effect size via pseudo-R<sup>2</sup>: Fixed linear time should reduce level-1  $\sigma_{\rm e}^2$  relative to #1
- 3. Random Linear → check –2ΔLL(df≈2) for random linear variance
	- $\triangleright$  No effect size via pseudo-R<sup>2</sup> (reallocated part of level-1  $\sigma_{\rm e}^2$  to new level-2 pile instead)
	- ➢ Now two kinds of level-2 BP differences to be predicted later
- 4. Fixed Quadratic, Random Linear → check fixed quadratic *p*-value
	- $\triangleright$  Effect size via pseudo-R<sup>2</sup>: Fixed quadratic time should reduce level-1  $\sigma_{\rm e}^2$  relative to #3
- 5. Random Quadratic  $\rightarrow$  check -2ΔLL(df ≈ 3) for random quadratic variance
	- $\triangleright$  No effect size via pseudo-R<sup>2</sup> (reallocated part of level-1  $\sigma_{\rm e}^2$  to new level-2 pile instead)
	- ➢ Now three kinds of level-2 BP differences to be predicted later
- 6. ……. (continue with additional fixed and random terms as needed)

## Example Sequence for Testing Two Piecewise Slopes (S1, S2) for Effects of Time

- 1. Empty Means, Random Intercept  $\rightarrow$  to calculate ICC
- 2. Fixed S1, Fixed S2, Random Intercept  $\rightarrow$  check fixed slopes p-values
	- $\triangleright$  Effect size via pseudo-R<sup>2</sup>: Fixed time slopes should reduce level-1  $\sigma_{\rm e}^2$  relative to #1
- 3. Random S1, Fixed S2 → check -2ΔLL(df≈2) for random S1 variance
	- $\triangleright$  No effect size via pseudo-R<sup>2</sup> (reallocated part of level-1  $\sigma_{\rm e}^2$  to new level-2 pile instead)
	- ➢ Now two kinds of level-2 BP differences to be predicted later
- 4. Random S1, Random S2 → check −2ΔLL(df ≈ 3) for random S2 variance
	- $\triangleright$  No effect size via pseudo-R<sup>2</sup> (reallocated part of level-1  $\sigma_{\rm e}^2$  to new level-2 pile instead)
	- ➢ Now three kinds of level-2 BP differences to be predicted later
- 5. ……. (continue with additional fixed and random terms as needed, such as adding quadratic slopes for each piece)